## **[Ulfkotte im Wald](https://www.burks.de/burksblog/2015/03/09/ulfkotte-im-wald)**

Jan Fleischhauer schreibt im aktuellen [Spiegel](https://magazin.spiegel.de/digital/index_SP.html#SP/2015/11/132212276) (Javascript required) über Udo [Ulfkotte:](http://de.wikipedia.org/wiki/Udo_Ulfkotte) "Im Wald" (ab S. 98). Der Artikel allein ist 4,60 Euro wert. Lesenswert.

## **[Affinität zu Social Media und](https://www.burks.de/burksblog/2015/01/30/barrierefrei-oder-affinitaet-zu-social-media) [die fehlende Mobiloptimierung](https://www.burks.de/burksblog/2015/01/30/barrierefrei-oder-affinitaet-zu-social-media)**

#### $\frac{1}{2}$  66  $\times$   $\bigcirc$   $\bigcirc$   $\bigcirc$   $\bigcirc$   $\frac{1}{2}$   $\bigcirc$   $\frac{1}{2}$   $\bigcirc$   $\bigcirc$   $\big$ Ð

B◆roarbeiten von Mitgliederbetreuung und Korrespondenz bis zum Buchversand

**VORAUSSETZUNGEN:** erste Erfahrungen beim Schreiben von Pressemitteilungen / Meldungen sehr gute Englisch-Kenntnisse, m�glichst Russisch-Kenntnisse, Franz@sisch von Vorteil Erfahrungen bei der Pflege von Websites mit CMS typo3 von Vorteil Affinit�t zu Social Media von Vorteil

Das Praktikum wird mit 350 Euro monatlich verg otet.

**BEWERBUNG:** 

Motivation, Lebenslauf, wichtigste Zeugnisse und ggf. ausgew�hlte journalistische Arbeitsproben bitte in EINEM PDF-Dokument (max. 2 MB) an:

Reporter ohne Grenzen Silke Ballweg / Christoph Dreyer, Pressereferenten bewerbung(at)reporter-ohne-grenzen.de

Lästern ist natürlich einfach. Ich sage immer: E-Mailschreiben ist schwerer, als man denkt. Man stelle sich vor, die obigen Stellenanzeige wäre genau so in einer Tageszeitung erschienen. Die Leute hätten sich kaputtgelacht. Was mich aber besonders nervt, sind nicht Fehler, die jeder macht, sondern die Resistenz der übergroßen Mehrheit der Leute einzusehen, dass *sie* ein Problem haben, nicht ich.

Ich rede hier nicht über [barrierefreies Webdesign.](http://www.w3.org/Translations/WCAG20-de/) Das ist ein anderes Thema. Webdesigner sind bekanntlich die natürlichen Feinde des Surfers und haben zum Thema "Sicherheit" ein Verhältnis wie Klaus Störtebeker zum Handelsrecht. Nimm einem Webdesigner [Javascript](http://de.wikipedia.org/wiki/Barrierefreies_Internet#Unobtrusive_JavaScript) weg und er heult wie ein Baby, den man dem Schnuller vorenthält. Ausnahmen bestätigen die Regel, aber nur, [wenn sie einem auch noch etwas verkaufen](https://www.artegic.de/blog/7-tipps-um-barrierefreiheit-bei-der-e-mail-gestaltung-zu-gewahrleisten/) wollen:

*E-Mails werden zunehmend auf mobilen Endgeräten wie Smartphones oder Tablets genutzt. Dies verlangt nach einer Optimierung der E-Mails für die kleineren Bildschirme – geringere Breite, verkürzte Inhalte, grössere Buttons usw. Laut der artegic Studie Mobile E-Mail Marketing 2012 kritisieren 31,6 Prozent der mobilen E-Mail Nutzer die mangelhafte Darstellung mobiler E-Mails. Für Empfänger mit Sehschwäche stellt die fehlende Mobiloptimierung sogar ein noch grösseres Hindernis dar.*

("Fehlende Mobiloptimierung" – das verdient den Tag "Deutsch des Grauens").

"Barrierefrei" heißt also: Jedes Ausgabegerät zeigt eine E-Mail korrekt an. Wenn die Sonderzeichen zerhauen sind, ist das nicht *mein* Problem, sondern das des Senders. Vermutlich hat man bei "Reporter ohne Grenzen" auch vom [Ten-Standard](http://www.ude.de/ten/) oder [ganz komischen Sachen](http://www.ietf.org/mail-archive/web/ietf-announce/current/msg13718.html) noch nie etwas gehört. Aber der ist – zugegeben! – eher was für die Spartaner und andere Kaltduscher unter den E-Mail-Schreibern.

Was auch nervt, ist die merkwürdige Unsitte, dass @ nicht auszuschreiben, sondern, in der irrigen Hoffnung, weniger Werbung zu bekommen, stattdessen ein (at) zu setzen. Schön. Dann weiß man gleich, dass man es nicht mit Profis zu tun hat, sondern mit jemandem, auf den das vielseitig einsetzbare Gleichnis von den Fliegen zutrifft, die nicht irren, weil sie das tun, was alle tun. "Ist [dem Crawler bekannt](http://www.helpster.de/at-statt-vor-und-nachteile_189434), dass (at) das Gleiche bedeutet wie @, so kann theoretisch auch diese Adresse zum Spam-Ziel werden." Der "Crawler" crawlt ja bekanntlich auch immer gern in unverschlüsselten E-Mails. Oder nicht?

350 Euro im Monat – das sind ungefähr 43 Stunden, also

meinetwegen sechs Tage. [\(Mehr dazu hier](http://www.ihk-praktikumsportal.de/inhalte/Arbeitgeber/Praktikum/Rechtliche+Rahmenbedingungen/2957346/Mindestlohn.html).) Und dann sollen die Bewerber und Bewerberinnen noch wissen, wie man die neuen "[Datenschutzbestimmungen](http://www.heise.de/newsticker/meldung/Ab-30-Januar-Trotz-Kritik-will-Facebook-neue-Nutzungsbedingungen-einfuehren-2533171.html)" bei Facebook [umgeht](http://www.youronlinechoices.com/de/)? Ach so? Soll man gar nicht wissen? Man muss nur "affin" sein? Dachte ich mir. Einmal mit Profis arbeiten.

Ist wie beim DJV Berlin. Die Mitgliederversammlung hat denen per Beschluss verboten, eine offizielle Seite bei Facebook zu machen. [Sie tun es aber trotzdem](https://www.facebook.com/djv.berlin?fref=ts) (Vorsicht, Facebook!). Wen interessieren schon die Mitglieder und was die wollen?

## **[Perfide Paragrafen oder](https://www.burks.de/burksblog/2015/01/23/perfide-paragrafen-oder-willkommenskultur) [Willkommenskultur](https://www.burks.de/burksblog/2015/01/23/perfide-paragrafen-oder-willkommenskultur)**

Ein Kommentar zu einem Artikel im [Tagesspiegel](http://www.tagesspiegel.de/berlin/oranienplatz-und-gerhart-hauptmann-schule-nur-drei-fluechtlinge-aus-kreuzberg-duerfen-bleiben/11203910.html):\*

*Asylbewerber sollten sich nicht gegen ihre oft inhumane Behandlung zu Wehr setzen? [Herbert Prantl](http://www.sueddeutsche.de/politik/gesetzentwurf-zur-asylpolitik-perfidie-in-paragrafenform-1.1955012) hat einen sehr fundierte Analyse über die Inhumanität des deutschen Asylrecht geschrieben. Und nur Info: Das ist kein Aktivist.*

Wenn Familien bei der Unterbringung getrennt werden, wenn Wachpersonal Asylbewerber misshandelt und die Existenzen von jungen Menschen systematisch vernichtet wird (Isolation, Keine Ausbildung), dann sollen sie sich nicht zu Wort melden, nicht protestieren?

Wenn wir als westliche Industrienation ganze Kontinente ausbeuten und wie z.B. in Accra (Ghana) eine [Mülldeponie für](http://de.wikipedia.org/wiki/Elektrom%C3%BClldeponie_Agbogbloshie) [Elekroschrott](http://de.wikipedia.org/wiki/Elektrom%C3%BClldeponie_Agbogbloshie) aus Europa machen, dann haben wir dafür auch eine Verantwortung. Wir leben nun mal in einer globalen Welt und das verlangt nun mal auch ein komplexeres Denken.

Der Diskurs über das Thema in Deutschland scheitert aber schon

im Ansatz. Der Beweis: Man findet noch nicht einmal passende Begriffe, um den Sachverhalt, dass Menschen einwandern, zu beschreiben. (Das alles habe ich schon in ["Nazis sind Pop"](https://www.burks.de/burksblog/nazis-sind-pop) vor 15 Jahren beschrieben, und seitdem hat sich nichts geändert.) Wer einwandert, ganz gleich aus welchen Gründen, ist Einwanderer oder meinetwegen auch eine Einwanderin. (Studienrätinnen dürfen "Immigrant" sagen, weil das vornehmer klingt.)

Mein Großvater väterlicherseits ist aus Polen eingewandert, weil er als "Deutscher" in Westpreußen nicht zur polnischen Armee wollte. Mein Großvater mütterlicherseits ist 1918 aus Russland eingewandert, weil er aus einer Gefängniszelle geflohen ist (er war zum Tode verurteilt worden, weil er seinen Pass gefälscht hatte). Ich hätte im Traum nicht daran gedacht, meinen Opas einen "Migrationshintergrund" unterzuschieben. Sie hätten gar nicht verstanden, was ich damit hätte sagen wollen. "Migrationshintergrund" ist für mich ohnehin das bürokratische Unwort des Jahrzehnts – und Deutsch des Grauens vom Feinsten.

Einwanderer: Was spricht gegen das Wort? Die berufsbetroffenen Lichterkettenträger bestehen auf einer paternalistischen Version, aber aus ganz egoistischen Gründen, weil sie Einwanderer politisch instrumentalisieren wollen. Deshalb nennen sie alle "Flüchtlinge" oder "Asylbewerber", weil das besser klingt. Das ist aber eine Lüge. Nicht alle Einwanderer sind geflohen. Wer pauschal "Flüchtlinge" sagt, suggeriert, dass nur Leute mit guten Gründen kommen dürfen. Ach ja? Und die anderen werden dann von den Gutmeinenden rausgeworfen?

Einwanderer finden hier Gesetze vor, die perfider nicht sein können. Also müssen sie, um hier bleiben zu können, notfalls Gründe auch erfinden. Ich würde das nicht anders tun. Das ist ihr gutes Recht. Wer wirklich in Deutschland bleiben will, wird das tun, ganz egal, was die Gesetze sagen. Man muss auch mal der Realität ins Auge sehen, und sich nicht immer etwas vormachen.

#### "Bleiberecht für alle" ist eine realistische Forderung.

\* Der Tagesspiegel diskriminiert Behinderte: Ohne Javascript kann man Kommentare nicht lesen – das Forum [ist](http://www.barrierefreies-webdesign.de/spezial/internet-hoeren-und-fuehlen/barrierefreies-webdesign.html) [nicht barrierefrei.](http://www.barrierefreies-webdesign.de/spezial/internet-hoeren-und-fuehlen/barrierefreies-webdesign.html)

#### **[Fantasy Frontiers](https://www.burks.de/burksblog/2014/12/08/fantasy-frontiers)**

[The Economist](http://www.economist.com/blogs/dailychart/2011/05/indian_pakistani_and_chinese_border_disputes) hat eine interaktive Karte (Javascript erforderlich) über strittige Grenzen in Asien. Informativ gemacht.

#### **[Backdoor.Regin](https://www.burks.de/burksblog/2014/11/24/backdoor-regin)**

Der Kaiser ist nackt! Nicht schon wieder. Eine Sicherheitsfirma entdeckt ein Sicherheitsproblem. [Symantec](http://www.symantec.com/content/en/us/enterprise/media/security_response/whitepapers/regin-analysis.pdf) [warnt](http://www.symantec.com/content/en/us/enterprise/media/security_response/whitepapers/regin-analysis.pdf) vor einem <del>Trojaner</del> Trojanischen Pferd, also einer Spionage-Software, die aus unbekannten Gründen einen Rechner infiziert – und man kann gar nichts dagegen tun, die nur Windows-Rechner betrifft: "a Trojan horse that opens a back door and steals information from the compromised computer."

Warum machen Spiegel online und [Heise](http://www.heise.de/newsticker/meldung/Spionage-Software-Regin-spaehte-jahrelang-Firmen-und-Behoerden-aus-2462276.html) jetzt daraus eine riesige Schlagzeile und alle hoppeln hinterher?

*Regin is a highly-complex threat which has been used for large-scale data collection or intelligence gathering campaigns. The development and operation of this threat would have required a significant investment of time and resources. Threats of this nature are rare and are only comparable to the*

*[Stuxnet/](http://de.wikipedia.org/wiki/Stuxnet)Duqu family of malware. The discovery of Regin serves to highlight how significant investments continue to be made into the development of tools for use in intelligence gathering*.

Wie kam Stuxnet auf einen Rechner? "Es wird vermutet, dass die Erstinfektion in der Zielumgebung mittels eines USB-Wechsellaufwerks erfolgt sein könnte."

Ach?! Nicht per Voodoo, Zauberei oder als Attachment stuxnet.exe per unverschlüsselter E-Mail oder per "[untergeschobener"](https://www.burks.de/javascript.html) Website?

## **[Frühkapitalistisches](https://www.burks.de/burksblog/2014/11/20/fruehkapitalistisches-verhaeltnis) [Verhältnis](https://www.burks.de/burksblog/2014/11/20/fruehkapitalistisches-verhaeltnis)**

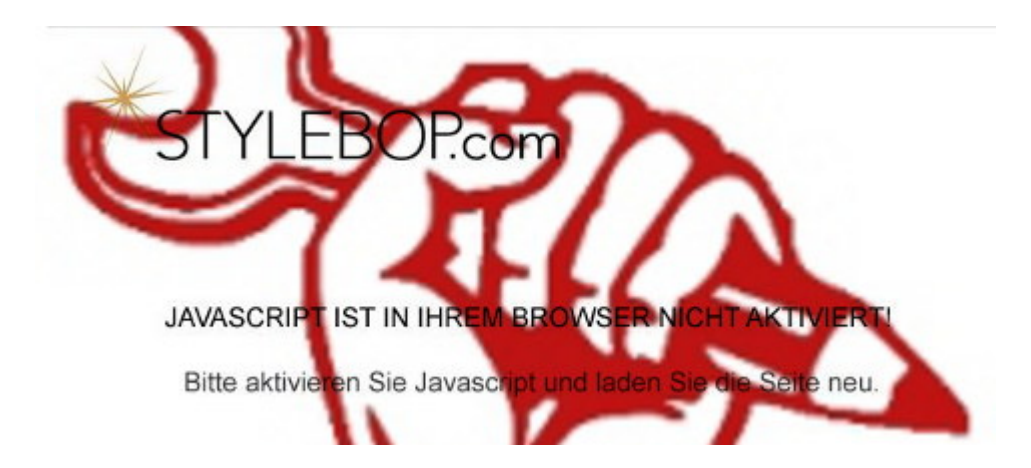

[Heise](http://www.heise.de/newsticker/meldung/Klassenkampf-statt-Arbeitskrampf-Streit-bei-Onlineshop-Stylebop-2461149.html) berichtet über den Klassenkampf beim Onlineshop [Stylebop.](http://www.stylebop.com/de/)

Für die scheinradikale [Wortwahl bei ver.di](https://www.verdi.de/themen/arbeit/++co++43b4bb3e-48ad-11e4-8600-5254008a33df) zum Thema gilt auch das, was ich über den Botschafter von Ecuador gesagt habe – es ist ein verbales Kostüm: "Gerade junge ,e-commerce'-Unternehmen haben oftmals ein eher frühkapitalistisches Verhältnis zu ihren Beschäftigten und deren Rechten". Aber das

Natürlich ist das oben eine Fotomontage – aber nicht, was das Javascript betrifft.

## **[Rosetta fiel in ein Loch](https://www.burks.de/burksblog/2014/11/14/rosetta-fiel-in-ein-loch)**

Und bald wird auch noch das Licht ausgehen. Die ESA (via  $\geq b's$ [weblog\)](http://blog.fdik.org/2014-11/#s1415888012) hat aber *[interesante Fotos](https://www.flickr.com/photos/europeanspaceagency/sets/72157638315605535/)* (Javascript required) von Rosetta.

Ich frage mich, warum die [European Space Agency](http://www.esa.int/ESA) Fotos auf das [Zensur-Portal](http://www.spiegel.de/netzwelt/web/zwangsfilter-flickr-verbietet-deutschen-nacktfotos-a-488542.html) Flickr hochladen muss?

#### **[Hurra, ich bin eine Sekte!](https://www.burks.de/burksblog/2014/11/13/hurra-ich-bin-eine-sekte)**

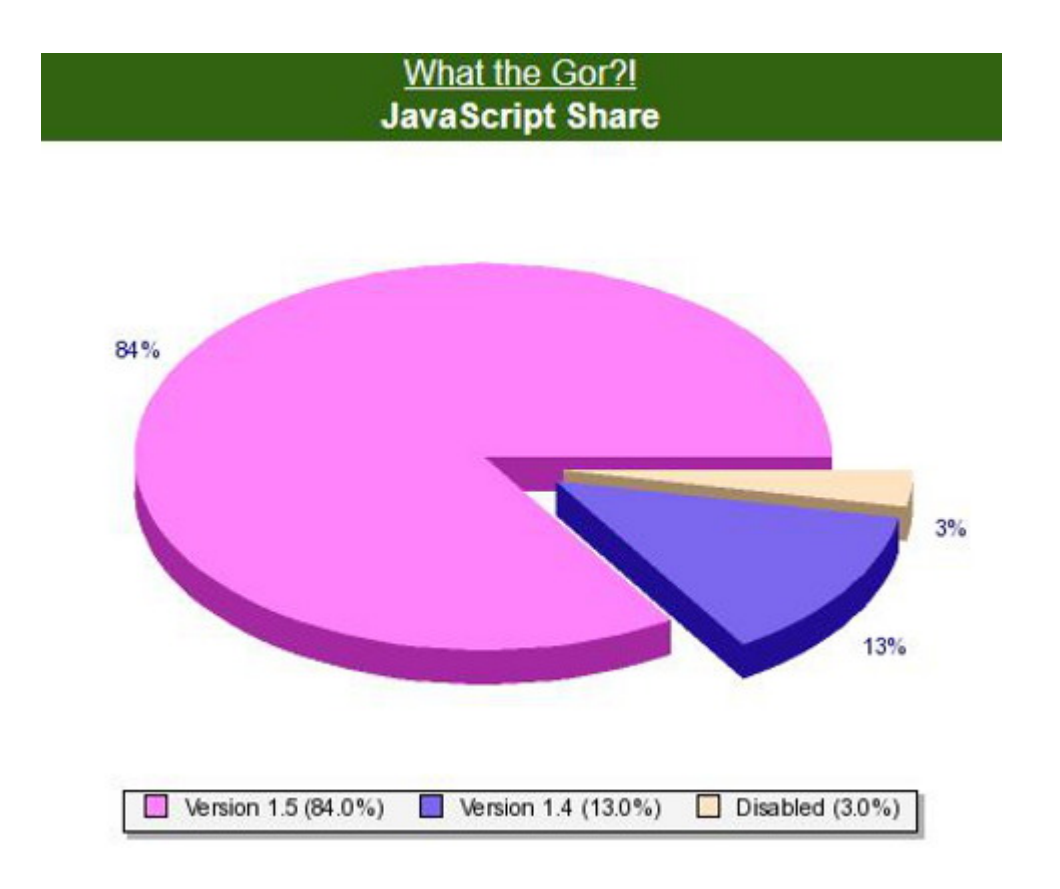

Ich frage mich, ob die Statistik, was Javascript angeht, bei deutschen Websites ähnlich aussieht? Natürlich ist diese nicht repräsentativ, aber "What die Gor" ist eine Satire-Website, die sich über das Rollenspiel in [Gor-Secondlife](https://www.burks.de/burksblog/category/gor) lustig macht – und von genau diesen Rollenspielern gemacht wird, also von Leuten, die ohnehin Internet-"affiner" sind als der Rest. ("What die Gor" ist natürlich Insider-Humor, den niemand versteht, der nicht selbst dort aktiv ist, aber ich kann mich immer kringeln vor Lachen.)

Btw: Funktioniert [das hier](http://www.burks.de/javascript.html) eigentlich noch beim Internet-Explorer?

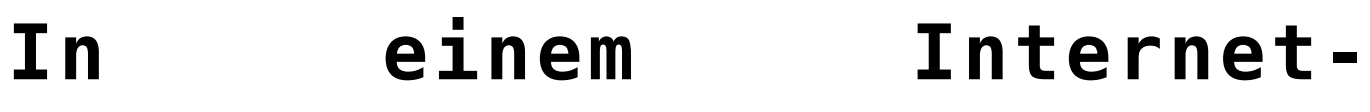

## **[Entwicklungsland](https://www.burks.de/burksblog/2014/11/04/in-einem-internet-entwicklungsland)**

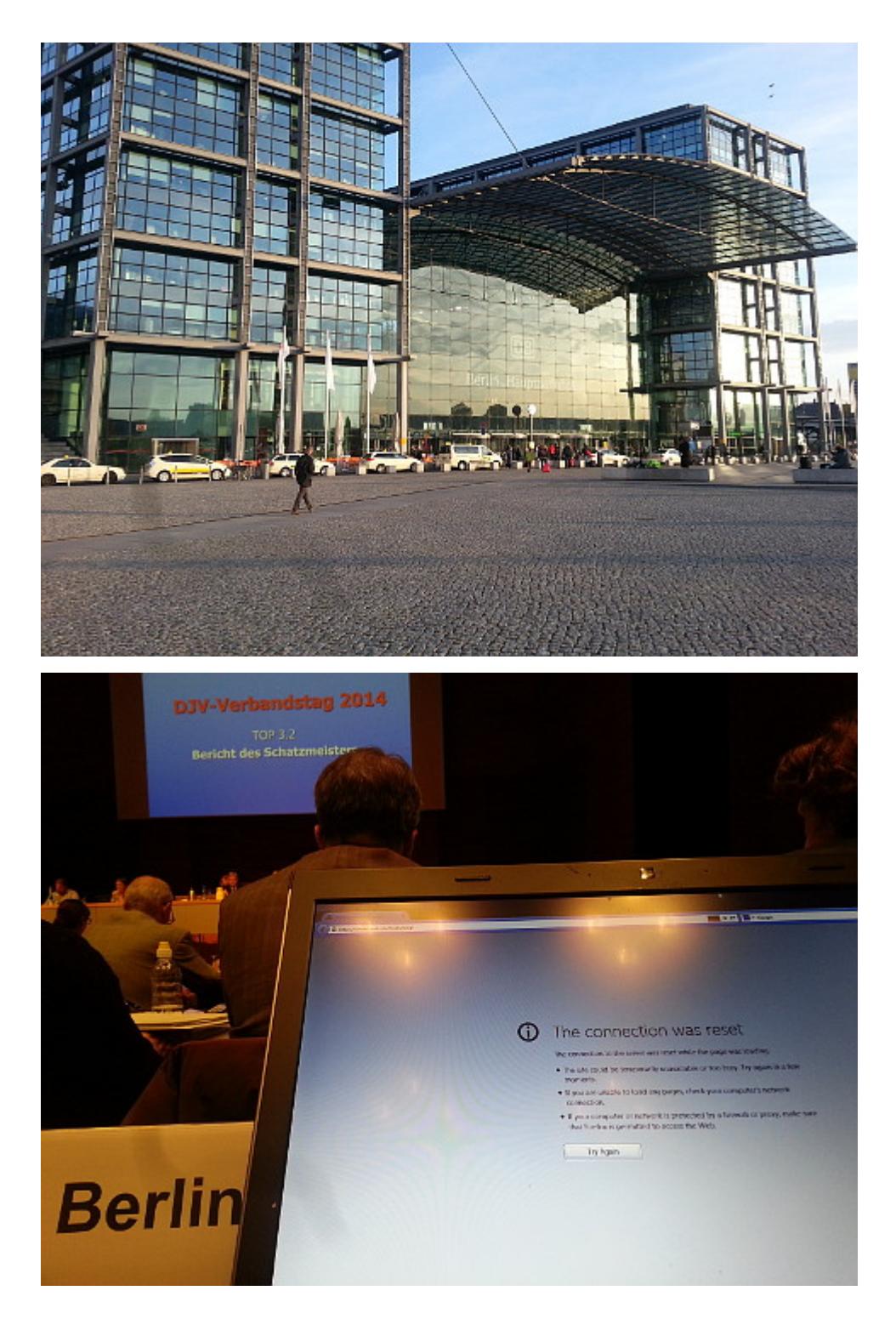

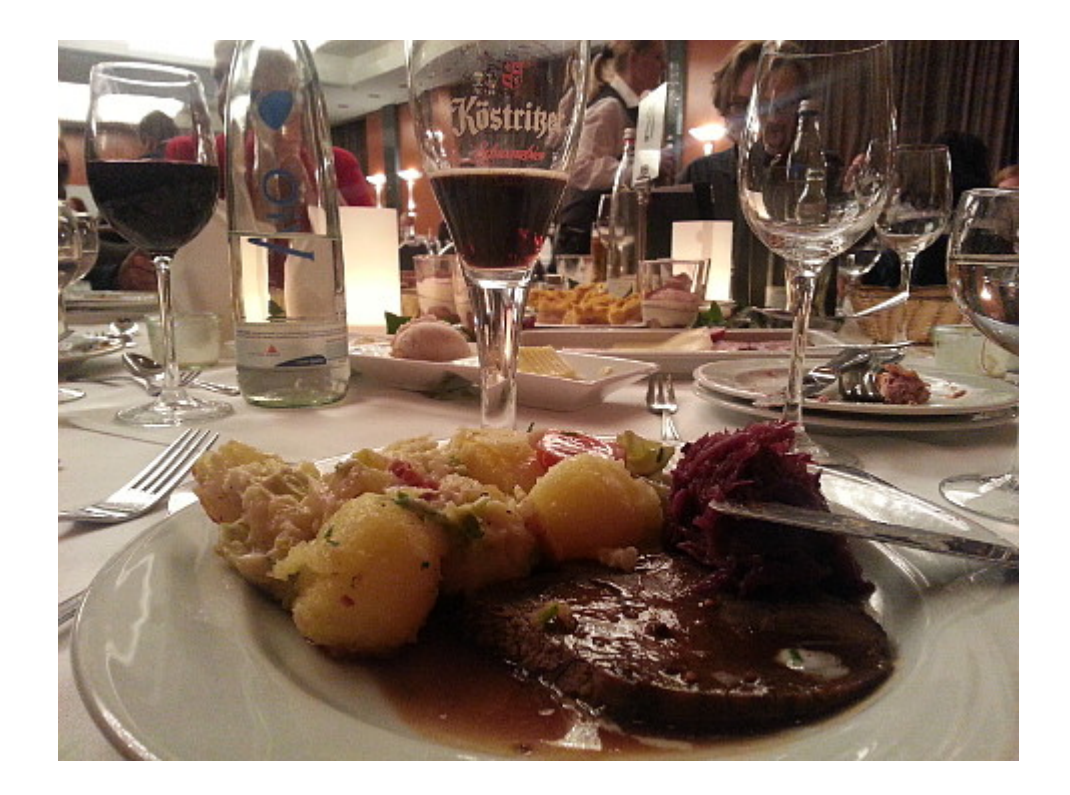

Fahn, fahn, fahn, mit der deutschen Bahn. Kein Internet, man könnte ja ein gutes Buch lesen. Aus Trotz lese ich via Kindle [ein schlechtes](http://books.google.de/books/about/Magicians_of_Gor.html?id=hDDMOzQUu9UC&redir_esc=y), dafür aber in Englisch.

Im Café in Weimar. Es gibt keine Soljanka, dafür aber "Chicken Nuggets", aus was die auch immer bestehen – nein, ich esse so etwas nicht. Hier gibt es kein Internet. Irgendwo vielleicht ein Hotspot? Ein … äh … was, bitte?

Im Hotel: Per Firefox: Your "connection was reset because of security options". Klar, ich erlaube weder Cookies noch Javascript. Und die sind vermutlich nötig, um die Störerhaftung durchzusetzen – man braucht für das real gar nicht existierende Zwangs-Internet Nutzername und Passwort. Browser SwareIron: Verbindung kann nicht hergestellt werden (Bitte laden Sie sich Ihren Akustikkoppler woanders herunter.)

Ein [Kongress](https://twitter.com/search?f=realtime&q=djv14&src=typd) von knapp 300 Journalisten: Siehe Foto. "Da streamen offenbar einige von Euch, bitte tut das nicht, sonst kommen alle anderen nicht online." 35 Verbindungsabbrüche in 36 Minuten. Immerhin habe ich ja immer mein eigenes Internet dabei, aber der Stick erlaubt nur Surfen auf dem Niveau von 1995.

[Elektronische Wahlen](https://twitter.com/tinythom/status/529265577979043840) per Fernbedienung, aber niemand weiß, wie und ob die Teile personalisiert werden können. Und deutsche Journalisten diskutieren miteinander via Facebook. OMG. Edward Snowden? DA war doch noch was?

Immerhin gibt es was zu Essen, aber gläubige Juden und Muslime würden hier verhungern. (Draußen röhrt ein Laubbläser stundenlang.)

## **[Als er einmal auf die](https://www.burks.de/burksblog/2014/10/29/als-er-einmal-auf-die-cipav-exe-klickte) [cipav.exe klickte](https://www.burks.de/burksblog/2014/10/29/als-er-einmal-auf-die-cipav-exe-klickte)**

### FBI-CIPAV.exe Is an Unknown Application. **Install Anyway?**

[Heise](http://www.heise.de/newsticker/meldung/FBI-nutzte-gefaelschten-Zeitungsartikel-um-Verdaechtigem-Spyware-unterzuschieben-2437890.html) über das FBI, das einen [Artikel fälschte](http://seattletimes.com/html/localnews/2024888170_fbinewspaper1xml.html), um Malware auf dem Rechner eines Verdächtigen [zu installieren](https://www.eff.org/document/fbicipav-08pdf):

*Dafür fälschten sie einen angeblich von der Nachrichtenagentur AP stammenden Artikel über Bombendrohungen und verschickten einen Link darauf an einen [MySpace-Account.](http://www.heise.de/newsticker/foren/S-Ein-Link-ueber-Myspace/forum-287515/msg-26011594/read/) Als der Verdächtige darauf klickte, sei ihm die Software "Computer and Internet Protocol Address Verifier" (CIPAV) auf dem Rechner installiert worden".*

Merke: Der Verdächtige hatte Windows (sonst hätte es nicht funktioniert). Der Verdächtige las unverschlüsselte E.Mails. Der Verdächtige las unverschlüsselte E-Mails von fremden Personen. Der Verdächtige klickte auf Links in E-Mails (er

verhielt sich grob fahrlässig, weil er HTML-E-Mails empfing und sie auch so anzeigen ließ). Der Verdächtige war grob unvorsichtig und hatte Javascript *nicht* verboten (nur so ginge das). Der Verdächtige surfte vermutlich übr einen Admin-Account und wurde nicht beim Installieren eine Software gefragt. Der Verdächtige verhielt sich denkbar bescheuert.

Übrigens stammt die Geschichte aus der [Wired](http://archive.wired.com/politics/law/news/2007/07/fbi_spyware) aus dem Jahr 2007: "The software was sent to the owner of an anonymous MySpace profile linked to bomb threats against Timberline High School near Seattle. The code led the FBI to 15-year-old Josh Glazebrook, a student at the school, who on Monday pleaded guilty to making bomb threats, identity theft and felony harassment."

#### **[Die Anstalt](https://www.burks.de/burksblog/2014/09/24/die-anstalt)**

[Ansehen!](http://www.zdf.de/ZDFmediathek/kanaluebersicht/2078314#/beitrag/video/2241768/Die-Anstalt-vom-23-September-2014) (Javascript aktivieren.) Ersetzt die Lektüre aller Tageszeitungen und das Fernsehen. "Rote Socken in reaktionären Stinkstiefeln". Sehr schön. Tiefschwarzer sarkastischer Humor. (Mittlerweile auch bei [Youtube](http://www.youtube.com/watch?v=LSDitudiGR4))

## **[Oppa erzählt wieder aus dem](https://www.burks.de/burksblog/2014/07/30/oppa-erzaehlt-wieder-aus-dem-internet) [Internet](https://www.burks.de/burksblog/2014/07/30/oppa-erzaehlt-wieder-aus-dem-internet)**

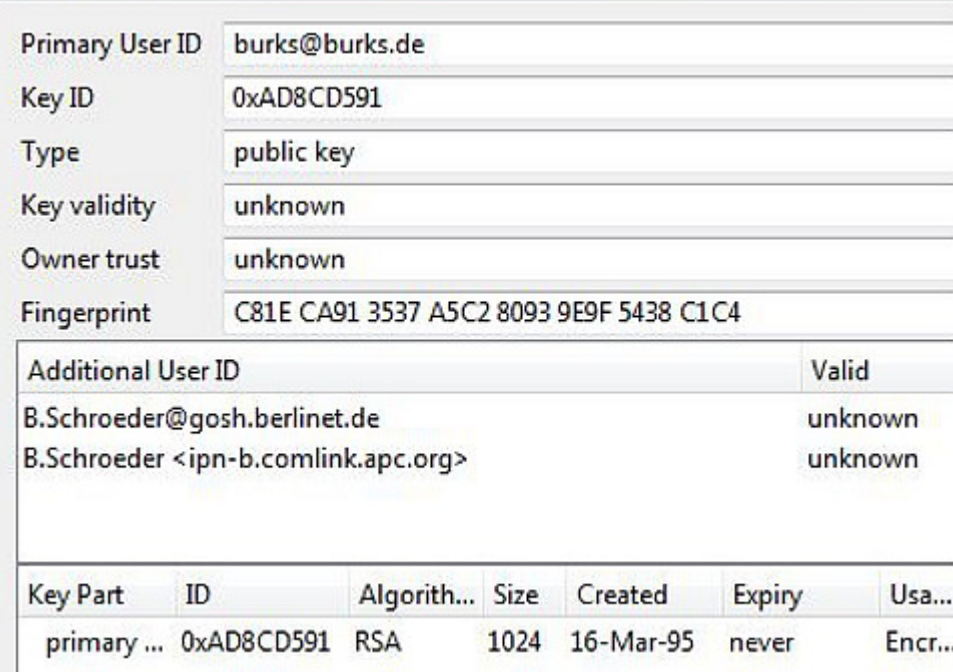

Der [Heise-Newsticker](http://www.heise.de/newsticker/meldung/Bitkom-22-Prozent-der-Deutschen-nutzen-kein-E-Mail-2278445.html) weckt heute nostalgische Gefühle in mir. "22 Prozent der Deutschen nutzen kein E-Mail". Ich würde zu gern wissen, ob unter "E-Mail-Nutzen" auch "Facebook-Vollschreiben" gemeint war. Für mich gehörte das eben nicht zum "Nutzen von E-Mail". Viele, zu viele Leute kennen heute den Unterschied zwischen Webmail und einem E-Mai-Programm gar nicht (mehr). Heise schreibt:

*Ein Blick auf den ersten E-Mail-Account und das Alter zeigt ebenfalls, dass die heute 30- bis 49-Jährigen im Durchschnitt am längsten ein Konto besitzen: Vor 11 Jahren haben sie es bereits angelegt. Die gerade 50- bis 64-Jährigen folgen mit 10 Jahren und die Senioren mit 9 Jahren. Am kürzesten verfügen die heute 14- bis 29-Jährigen mit 6 Jahren im Mittel über einen E-Mail-Zugang.*

Die wohlwollenden Stammleserinnen und geneigten Stammleser werden schon ahnen, was jetzt kommt. Erst elf Jahre ein E-Mail-Konto besitzen? Das hieße ja, der Durchschnitt ist erst seit Mitte des letzten Jahrzehnts online? Ich habe seit mehr als zwanzig Jahren ein E-Mail-Konto. Und was sage ich der nachgeborenen Generation, die erst sechs Jahre ein E-Mail-Konto ihr eigen nennt? "Ich verschlüssele meine E-Mails seit 1995!" (Vgl. Screenshot oben). Die werden natürlich nur antworten: "Oppa erzählt wieder aus dem Krieg Internet".

Ich habe ein wenig mit [groups.google.com](https://groups.google.com/) (das mittlerweile als Recherche-Instrument weitgehend untauglich ist – dank Google, u.a. weil Javascript erzwungen wird) im Usenet herumrecherchiert. 1994 habe ich das E-Mail-Programm [Crosspoint](http://de.wikipedia.org/wiki/CrossPoint) benutzt, sowohl für Mail als auch als [Newsreader,](http://www.faqs.org/faqs/de-off-line-readers/XP-im-Usenet/) später in Kombination mit [Hamster](http://de.wikipedia.org/wiki/Hamster_%28Software%29), einem lokaler News- und E-Mail-Server für Windowssysteme mit dem Feature, News und Mails von mehreren Servern einzusammeln und sie gegebenenfalls zu filtern und nachzubearbeiten. Jaja, man konnte mit Hamster [E-](http://th-h.de/faq/headerfaq.php3)[Mail-Header](http://th-h.de/faq/headerfaq.php3) bearbeiten und fälschen! Damals waren die Nutzerzahlen für bestimmte Programme in Deutschland noch [vier](https://groups.google.com/forum/?_escaped_fragment_=msg/de.comm.software.crosspoint/qYKadTGtao4/SpEGtzbZUJEJ#!msg/de.comm.software.crosspoint/qYKadTGtao4/SpEGtzbZUJEJ)[oder gar dreistellig](https://groups.google.com/forum/?_escaped_fragment_=msg/de.comm.software.crosspoint/qYKadTGtao4/SpEGtzbZUJEJ#!msg/de.comm.software.crosspoint/qYKadTGtao4/SpEGtzbZUJEJ).

Meine erste E-Mail-Adresse war [b.schroeder@IPN-](http://www.infopartisan.net/archive/bok/bokn37.html)[B.comlink.apc.org](http://www.infopartisan.net/archive/bok/bokn37.html). [APC](http://www.apc.org/) ist/war die "Association for Progressive Communications" in [Südafrika](http://www.worldcat.org/title/das-internationale-computernetzwerk-apc-dargestellt-am-beispiel-von-comlink-ev-deutschland-und-mango-simbabwe-das-informationsgefalle-zwischen-industrie-und-entwicklungslandern/oclc/246342010), der sich Mitte der 90-er Jahre wiederum viele deutschen Mailboxen des [CL-Netzes](http://de.wikipedia.org/wiki/CL-Netz) angeschlossen hatten, um ihre Nachrichten verbreiten zu können. Ich hatte meinen Account bei der Mailbox [Info Pool](http://www.ipn.de/) [Network](http://www.ipn.de/) (IPN) – das erklärt, warum die E-mail-Adresse genau so aufgebaut war.

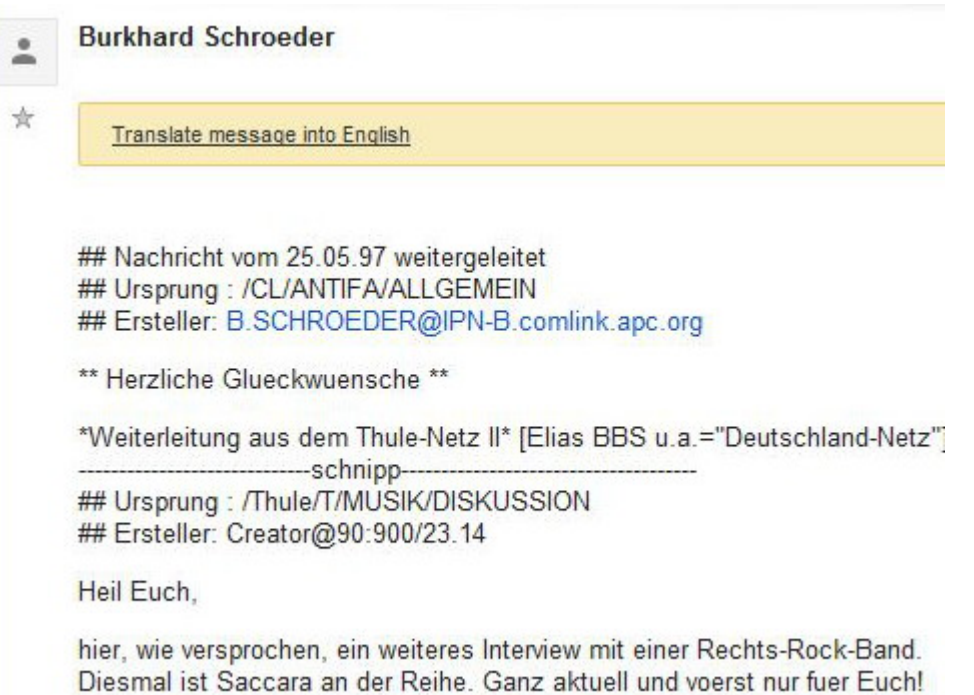

Wenn man nach sich selbst sucht, findet man lustige Dinge, zum Beispiel die [denkwürdigen Auftritte](http://babsi.de/KIMBLE.txt) von Kim Schmitz (heute [Kim](http://de.wikipedia.org/wiki/Kim_Dotcom) [Dotcom,](http://de.wikipedia.org/wiki/Kim_Dotcom) früher auch bekannt als King Kimble the First, Ruler of the Kimpire) im Usenet, die [Usenet-Threads zu "Tron"](http://www.burks.de/tronthr.html) (damals hatte ich schon meine heutige E-Mail-Adresse) sowie diverse andere [Flame-Wars](http://de.wikipedia.org/wiki/Flame_%28Netzkultur%29). Ich möchte das alles damals nicht missen, es hatte einen hohen Unterhaltungswert. Aber die Leute, mit denen man darüber reden könnte, lassen sich an zwei Händen abzählen.

### **[Evercookies](https://www.burks.de/burksblog/2014/07/22/evercookies)**

Da empfiehlt jemand im [Heise-Forum,](http://www.heise.de/newsticker/foren/S-Re-Blocken-blocken-nochmals-blocken/forum-283030/msg-25532859/read/) was ich auch empfehle:

- *generelles JavaScript-Verbot bis auf explizite Whitelist*
- *generelles Cookie-Verbot bis auf explizite Whitelist*
- *generelles Local-Storage-Verbot bis auf explizite Whitelist*

*• auch bei Whitelist-Sites nur Cookies von der Site selbst erlaubt, nicht von eingebundenen Fremd-Domains (Werbedienstleistern)*

*• ClickToFlash oder Flash ganz deinstalliert (analog für Silverlight)*

- *Java deinstalliert / geblockt*
- *bekannte Spionage-Domains systemweit geblockt*
- *generische Browser-ID*

*• periodisch die manuell erlaubten Cookies, Local Storage und Flash / Silverlight-Daten löschen*

# **[Lohn, Preis und Profit](https://www.burks.de/burksblog/2014/07/22/lohn-preis-und-profit)**

*Natürlich herrschen in Schwellenländern andere Bedingungen als in Deutschland, Frankreich oder England. Aber wenn man diese Länder als Messlatte nimmt, kann man nirgendwo sonst arbeiten oder produzieren lassen. (…) Wir beschäftigen in Japan über 23000 Teilzeit- und nichtreguläre Arbeitskräfte. Etwas die Hälfte davon wollen wir künftig fest anstellen. auf diese Weise wollen wir unseren Verkäufern die Möglichkeit geben, sich bei uns weiterzuentwickeln.* ([Tadashi Yanai,](http://de.wikipedia.org/wiki/Tadashi_Yanai) Gründer der weltgrößten Textilkette Uniqlo aka [Fast Retailing,](http://de.wikipedia.org/wiki/Uniqlo) im aktuellen *[Spiegel](https://magazin.spiegel.de/digital/index_SP.html#SP/2014/30/128239326)* [Javascript erforderlich]).

Beser kann man die Prinzipien des Kapitalismus nicht beschrieben. Es kommen vor: Der [tendenzielle Fall der](http://de.wikipedia.org/wiki/Gesetz_des_tendenziellen_Falls_der_Profitrate) [Profitrate](http://de.wikipedia.org/wiki/Gesetz_des_tendenziellen_Falls_der_Profitrate) und seine Folgen, die [industrielle Reservearmee](http://de.wikipedia.org/wiki/Industrielle_Reservearmee) sowie [Lohn, Preis und Profit](http://de.wikipedia.org/wiki/Lohn,_Preis_und_Profit).

## **[2 Click Social Media](https://www.burks.de/burksblog/2014/07/12/2-click-social-media)**

Auf Empfehlung [eines wohlwollenden Nutzers](http://blog.tausys.de/) habe ich jetzt "[2](https://wordpress.org/plugins/2-click-socialmedia-buttons/) [Click Social Media Buttons"](https://wordpress.org/plugins/2-click-socialmedia-buttons/) installiert.

"[Simple Social Share](http://www.burks.de/burksblog/2014/07/11/simple-social-share)" und "[I recommend](http://www.burks.de/burksblog/2014/03/04/you-recommend!)" habe ich wieder rausgeworfen.

Über "2 Click Social Media":

*Fügt die Buttons für Facebook-Like (Empfehlen), Twitter, Flattr, Xing, Pinterest, t3n, LinkedIn und Googleplus dem deutschen Datenschutz entsprechend in euer WordPress ein. Dies wird leider durch immer verwirrendere Datenschutzbestimmungen notwendig. Das Plugin ist eine WordPress-Adaption der Lösung von heise.de wie in ihrem Artikel [2 Klicks für mehr](http://www.heise.de/ct/artikel/2-Klicks-fuer-mehr-Datenschutz-1333879.html)* *[Datenschutz](http://www.heise.de/ct/artikel/2-Klicks-fuer-mehr-Datenschutz-1333879.html) beschrieben.*

Ich sehe davon nichts, da ich Javascript ausgeschaltet habe. Empfehlen kann man nur via Twitter und Facebook.

## **[Techniken der Datensammler:](https://www.burks.de/burksblog/2014/07/04/techniken-der-datensammler-was-dagegen-tun) [Was dagegen tun?](https://www.burks.de/burksblog/2014/07/04/techniken-der-datensammler-was-dagegen-tun)**

[Jondonym](http://www.anonym-surfen.de/help/wwwprivacy_technik.html) stellt die Techniken der Datensammler vor, fasst die Risiken zusammen und gibt gleichzeitig [Argumentationshilfen,](http://www.anonym-surfen.de/warum.html) warum man sicher und anonym surfen sollte:

– Tracking mit Cookies: Cookies sollte man ganz ausstellen!

– [Flash-Cookies](http://www.google.com/search?q=flash-cookie+super-cookie) und EverCookies: Dagegen hilft z.B. das Firefox-Add-on [Better Privacy](https://addons.mozilla.org/en-US/firefox/addon/betterprivacy/).

– Fingerabdruck des Browsers: "Das Demonstrations-Projekt [Panopticlick der EFF](https://panopticlick.eff.org/browser-uniqueness.pdf) zeigt, dass mehr als 80% der Surfer anhand des Fingerabdrucks des Browsers eindeutig erkennbar sind. (…) Es werden die verwendete Software (Browser, Betriebssystem), installierte Schriftarten, Bildschirmgröße und Browser-Plugins ausgewertet. Zusätzliche Informationen werden mit einem [Flash-Applet](https://www.privacy-handbuch.de/handbuch_21h2.htm) gesammelt. Bluecava erreicht damit bis zu 30% bessere Erkennungsraten, als Cookie-basierte Lösungen."

– Cache des Browsers: Cache beim Herunterfahren des Browsers löschen – das kann man so einstellen.

– Referer: Abhilfe z.B.: [RefControl.](http://www.stardrifter.org/refcontrol/)

– Risiko JavaScript (ausschalten! Empfehlenswert: [Noscript:](http://noscript.net/) "Das FBI nutzte im August 2013 bösartige Javascripte, die auf Tor Hidden Services platziert wurden, um durch Ausnutzung eines Bug im Firefox [einen Trojaner zu installieren](http://www.heise.de/security/meldung/FBI-gibt-zu-Freedom-Hosting-gekapert-zu-haben-1958656.html) und Nutzer des Anonymisierungsdienstes zu deanonymiseren." (Sorry, aber wer Tor nutzt und gleichzeitig Javascript erlaubt, sollte geteert und gefedert werden – mein Mitleid hält sich da in Grenzen.)

- Risiko Plug-ins: "Der (Staats-) [Trojaner der Firma](http://www.heise.de/security/meldung/Multiplattform-Spion-hangelt-sich-auf-Smartphones-und-VMs-1671203.html) [HackingTeam](http://www.heise.de/security/meldung/Multiplattform-Spion-hangelt-sich-auf-Smartphones-und-VMs-1671203.html) wird beispielsweise mit einer signierten JAR-Datei auf dem Zielsystem installiert. Der Trojaner belauscht Skype, fängt Tastatureingaben ab, kann die Webcam zur Raumüberwachung aktivieren und den Standort des Nutzers ermitteln. Nur das Deaktivieren aller Plug-ins im Browser bringt Sicherheit." Java deaktivieren! Statt Adobe kann man auch den [Foxit-Reader](http://www.foxitsoftware.com/Secure_PDF_Reader/) neben. Ich habe Adobe-Produkte übrigens komplett von meinen Rechnern entfernt.

– History-Sniffing: Abhilfe: keine History bzw. Browserverlauf anlegen.

– Webbugs, Werbebanner und Like-Buttons: "Eine andere unangenehme Eigenschaft von Webbugs ist, dass sie beim Abruf neben Cookies auch Ihre IP-Adresse automatisch an den Statistikdienst übermitteln. Selbst mit einer sehr guten Browserkonfiguration, dem Abschalten von Cookies und automatischen Webbug-Filtern können Sie dies niemals zuverlässig verhindern. Dagegen hilft nur die Verwendung eines Anonymisierungsdienstes."

– TCP-Zeitstempel: Der Zeitstempel kann vom Client- und/oder Server-Gerät eingesetzt werden, um die Performance zu optimieren. "Jedoch kann ein Internetserver Ihren Computer anhand der Zeitstempel wiedererkennen und verfolgen: Indem er die Abweichungen in der Uhrzeit misst, kann er ein individuelles [Zeit-Versatz-Profil](http://homes.cs.washington.edu/~yoshi/papers/PDF/) für Ihren Computer berechnen. Außerdem kann er die Zeit schätzen, zu der Ihr Rechner zuletzt neu gestartet wurde." Abhilfe nur per Anonymisierungsdienst.

– IP-Adresse: Die IP-Adresse offenbart zum Beispiel den aktuellen Aufenthaltsort, den Zugangsprovider, die Anbindung und Zugangstechnologie, das Unternehmen / die Behörde. Abhilfe nur per Anonymisierungsdienst.

– [MAC-Adresse](https://anonymous-proxy-servers.net/wiki/index.php/MAC_Adresse_aendern) (kann man selbst ändern!).

#### **[Tuchfrauen](https://www.burks.de/burksblog/2014/07/01/tuchfrauen)**

Der europäische Gerichtshof für Menschenrechte [hat](http://hudoc.echr.coe.int/sites/eng/Pages/search.aspx#{) [entschieden\\*](http://hudoc.echr.coe.int/sites/eng/Pages/search.aspx#{), dass das Verbot, in Frankreich eine Burka in der Öffentlichkeit zu tragen, rechtens ist.

[Spiegel online](http://www.spiegel.de/panorama/justiz/burka-verbot-in-frankreich-europaeischer-gerichtshof-a-978503.html) schreibt: "In Frankreich droht seit 2011 jeder Frau eine Geldbuße von 150 Euro, die auf der Straße und auf anderen öffentlichen Plätzen den Ganzkörperschleier Burka oder den Gesichtsschleier Nikab trägt. Zudem kann sie zum Besuch eines Kurses in Staatsbürgerkunde verpflichtet werden."

Mit dem Urteil ist vermutlich auch ein [Gutachten](http://wolfgang-bosbach.de/news/burkaverbot-in-deutschland) des Wissenschaftlichen Dienstes des Deutschen Bundestages hinfallig, das behauptet, ein Verschleierungsverbot wäre in Deutschland verfassungsswidrig.

Die "Vollverschleierung" hat übrigens nichts mit dem Islam zu tun, [sie gibt es auch im Judentum.](http://www.spiegel.de/spiegel/print/d-83504602.html)

Ich bin dafür, dass ein Verbot des [Niqab](http://www.spiegel.de/schulspiegel/wissen/schleier-urteil-schuelerin-in-bayern-darf-nicht-mit-niqab-in-schule-a-966179.html) und der Burka auch in Deutschland eingeführt wird, vorausgesetzt, auch der Religionsunterricht in Schulen wird abgeschafft. Sonst wäre das inkonsequent.

<sup>\*</sup> Javascript erforderlich, frz. Dokument

## **[Neue Volksfronten oder: Über](https://www.burks.de/burksblog/2014/05/26/neue-volksfronten-oder-ueber-das-einfache-das-schwer-zu-machen-ist) [das Einfache, das schwer zu](https://www.burks.de/burksblog/2014/05/26/neue-volksfronten-oder-ueber-das-einfache-das-schwer-zu-machen-ist) [machen ist](https://www.burks.de/burksblog/2014/05/26/neue-volksfronten-oder-ueber-das-einfache-das-schwer-zu-machen-ist)**

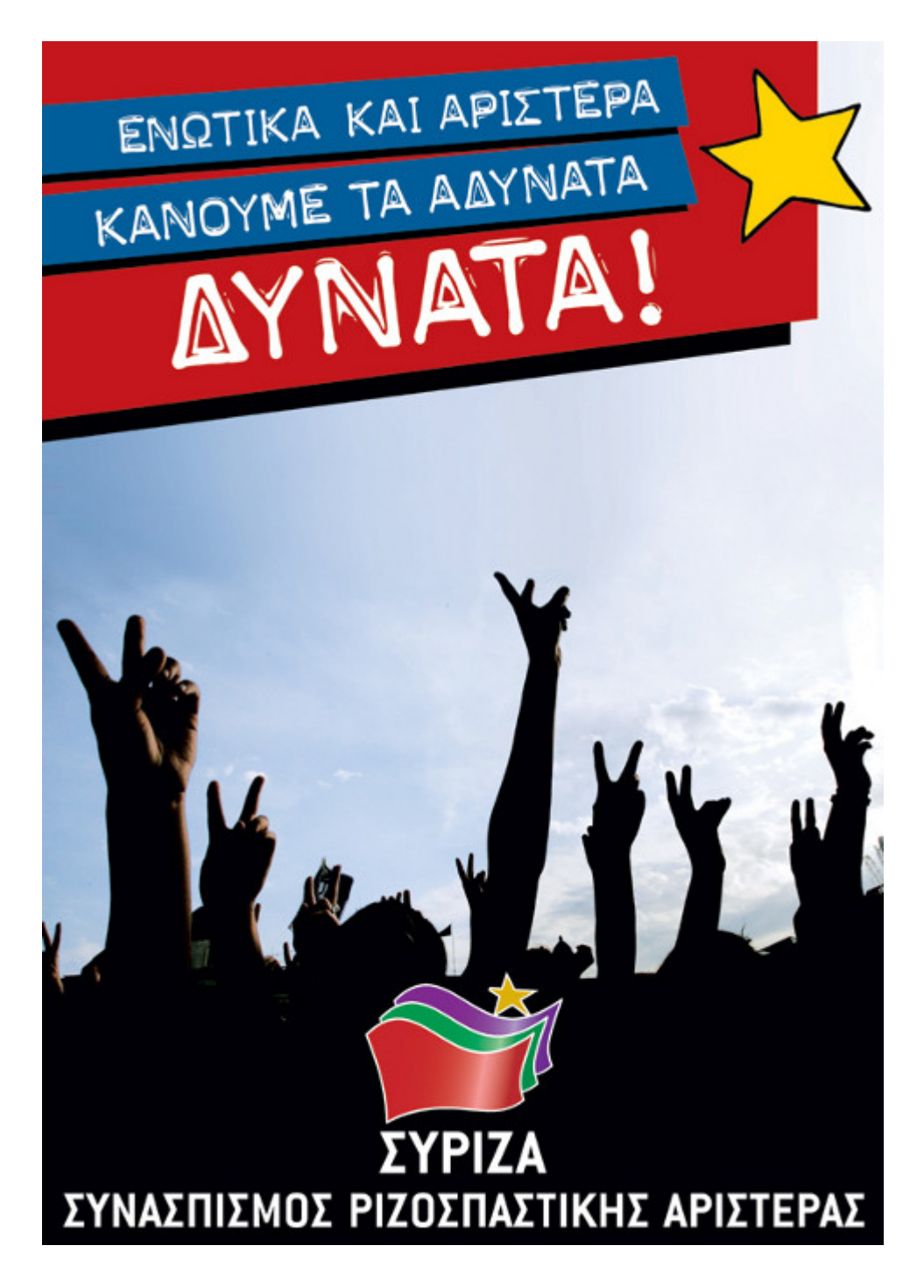

Vergleichen wir also [Frankreich](http://de.wikipedia.org/wiki/Parti_communiste_fran%C3%A7ais), [Griechenland](http://de.wikipedia.org/wiki/SYRIZA_%E2%80%93_Enotiko_Kinoniko_Metopo#Gr.C3.BCndung_des_Wahlb.C3.BCndnisses), [Deutschland](http://www.die-linke.de/die-linke/aktuell/) und

[Chile](http://www.burks.de/burksblog/2013/11/17/neue-mehrheiten-und-das-wilde-am-kapitalismus). Oder: Ich habe gerade versucht, die Ergebnisse der Europawahl 2014 zu verstehen.

Eigentlich müsste es sogar der MLPD, der DKP dem beklopptesten linken Sektierer allmählich auffallen: Nur und ausschließlich linke Wahlbündnisse haben Erfolg, und nur dann, wenn sie auch die so genannten "Protestwähler" populistisch an ihre Seite zieht. "Protestwähler" (oft ältere männliche Querulanten) waren in Deutschland zeitweilig bei den Piraten, letzt laufen sie der so genannten "[Alternative für Deutschland"](http://www.spiegel.de/politik/deutschland/europawahl-in-deutschland-hochburgen-der-afd-a-971347.html) hinterher, einer esoterisch-religiösen Sammlungsbewegung von "Volkswirtschaftlern", Mikro- und Salonfaschisten und anderen Verehrern des "Freien Marktes(TM)". Inhalte sind Protestwählern aber egal. In Frankreich sah man schon seit Jahrzehnten, dass die Arbeiterklasse in den [Banlieus](http://de.wikipedia.org/wiki/Banlieue) die reaktionäre "Front National" wählt, aber die französischen Kommunisten und andere Linken haben daraus nichts gelernt.

[Zur Erinnerung](http://www.burks.de/burksblog/2013/11/17/neue-mehrheiten-und-das-wilde-am-kapitalismus): In Chile trat ["Camila Vallejo](http://de.wikipedia.org/wiki/Camila_Vallejo) erfolgreich für die [Kommunistische Partei](http://de.wikipedia.org/wiki/Partido_Comunista_de_Chile) an, die erstmals bei einer Wahl unter den Mantel der großen Mitte-links-Koalition , [Nueva](http://es.wikipedia.org/wiki/Nueva_Mayor%C3%ADa_%28Chile%29) Mayoria, um Präsidentschaftskandidatin Michelle Bachelet geschlüpft ist.

Und wer hat gewonnen? Nur die [vereinte griechische Linke,](http://de.wikipedia.org/wiki/SYRIZA_%E2%80%93_Enotiko_Kinoniko_Metopo#Gr.C3.BCndung_des_Wahlb.C3.BCndnisses) und die geht sogar mit einem Mann ins Rennen und nicht mit einer linkradikalen Pop-Ikone wie der schönen Camilla.

Nichts ist allerdings schwerer, ein Bündnis eitler deutscher Sektierer herzustellen. Und von denen würde ich auch niemanden irgendwo in einem Arbeiter- und Soldatenrat an der Macht sehen wollen. Da muss man ja froh sein, dass es in Deutschland eine Sprechblasenfacharbeiter-Linke gibt, die zwar grauenhafte Traktate in Furzdeutsch verfasst, aber immerhin doch einige Leute zu bieten hat, die auch Jugendliche interessieren könnten.

*By the way: Wer steckt eigentlich hinter [redglobe.de](http://redglobe.de/deutschland)? Ernst*

*nehmen kann man die nicht: Man kann denen nichts verschlüsselt schicken, und Javascript soll ich auch einstellen. Auf den ersten Blick sagt mein Sekten-Detektor: [DKP.](http://www.hans-beimler-zentrum.de/aktuelles/8-provokation-durch-faschisten-gemeinsame-presseerklaerung-von-sdaj-und-dkp-augsburg-zur-neonazi-demonstration-vergangenen-samstag-in-augsburg) Pappnasen also – oder eine Zweigstelle des Verfassungsschutzes.*

## **[Wie unabhängig und](https://www.burks.de/burksblog/2014/05/24/wie-unabhaengig-und-glaubwuerdig-sind-deutsche-journalisten-oder-ich-bin-die-acht-prozent) [glaubwürdig sind deutsche](https://www.burks.de/burksblog/2014/05/24/wie-unabhaengig-und-glaubwuerdig-sind-deutsche-journalisten-oder-ich-bin-die-acht-prozent) [Journalisten oder: Ich bin](https://www.burks.de/burksblog/2014/05/24/wie-unabhaengig-und-glaubwuerdig-sind-deutsche-journalisten-oder-ich-bin-die-acht-prozent) [die acht Prozent](https://www.burks.de/burksblog/2014/05/24/wie-unabhaengig-und-glaubwuerdig-sind-deutsche-journalisten-oder-ich-bin-die-acht-prozent)**

Aus dem aktuellen [Newsletter von Netzwerk Recherche:](http://www.netzwerkrecherche.de/Newsletter/)

*das Public Relation Global Network (PRGN) hat vor Kurzem [eine](http://www.prgn.com/download/european-journalist-survey/) [Umfrage\\*](http://www.prgn.com/download/european-journalist-survey/) zum Umgang von Wirtschaftsjournalisten aus 14 europaeischen Laendern mit Unternehmensfuehrern veroeffentlicht. Eine Frage darin lautete: Erlauben Sie dem CEO oder der PR-Agentur vor Veroeffentlichung, die Zitate zu autorisieren? Im Schnitt der europaeischen Laender antwortete nur die Minderheit mit Ja (41 Prozent), in Deutschland dagegen antwortete die Mehrheit (54 Prozent) der Journalisten, dass sie "jederzeit" die Zitate autorisieren lassen ("allow to review all the time"). 38 Prozent sagen, sie machen das gelegentlich und es haengt ab von der Beziehung zum Gespraechspartner. Nur 8 Prozent der deutschen Journalisten sagen, sie legen Zitate niemals vor.*

In den USA ist so eine Praxis undenkbar. Die "New York Times" hat ihren Journalisten dies sogar ausdruecklich verboten, weil damit die Unabhaengigkeit der Berichterstattung bedroht werde und die Gespraechspartner zu viel Einfluss auf einen Artikel nehmen koennen. Vielleicht sollten wir auch mal darueber

debattieren, ob diese Bereitwilligkeit zum Vorlegen von Zitaten nicht auch unsere Glaubwuerdigkeit gegenueber Lesern zerstoert.

Remember: Für das Autorisieren gibt es weder eine [rechtliche](http://www.burks.de/burksblog/2012/05/10/autorisierung-ein-juristen-hoax) [Grundlage](http://www.burks.de/burksblog/2012/05/10/autorisierung-ein-juristen-hoax) noch würde das ein seriöser Journalist zulassen. Als ich [Chefredakteur war,](http://www.burks.de/pdf/berliner_journalisten_3-2006.pdf) habe ich das "Autorisieren" schlicht [verboten.](http://www.heise.de/tp/artikel/16/16213/1.html)

Deutsche Journalisten sollen mal etwas Ausländisches lesen wie den [Guardian](http://www.theguardian.com/world/2012/jul/16/us-campaigns-quote-approval-germany) lesen: "In Germany, approval for access is commonplace – but it means journalists play by politicians' rules."

Wer Interviews autorisieren lässt, ist feige, opportunistisch, faul, unglaubwürdig, hat einen kriecherischen Charakter und handelt unprofessionell. Vielleicht sollte man das mal so sagen. Aber dann ist man [Netzbeschmutzer \(wie ich\).](http://www.burks.de/burksblog/2008/05/06/netzwerk-recherche-austritt) Und wer will schon gegen den gefühlten Mainstream schwimmen?

\* "Please enable JavaScript to view this website."

#### **[Flash nicht mehr stopfen](https://www.burks.de/burksblog/2014/04/29/flash-nicht-mehr-stopfen)**

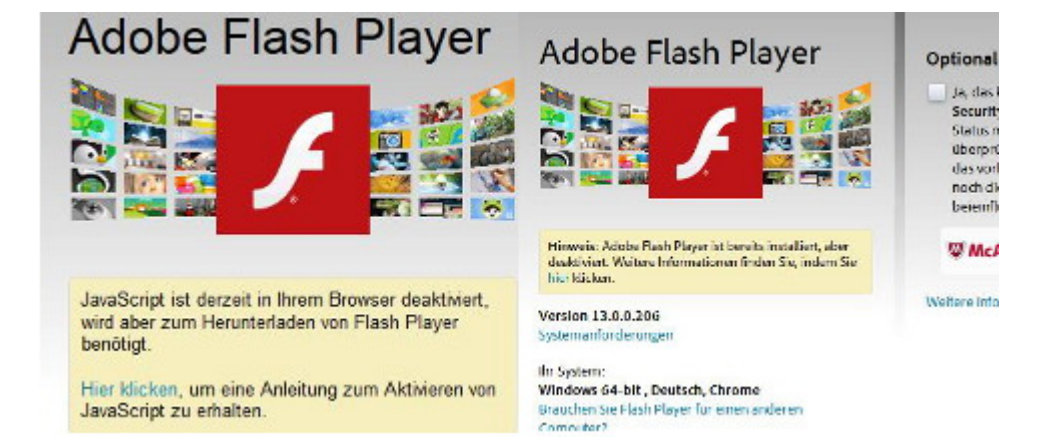

Ich weiß nicht, ob jemand auf meine unmaßgeblichen Ratschläge

hört, aber den Adobe Reader | Flash Player usw. habe ich unter Windows schon längst deaktiviert, deshalb achte ich nicht auf die [ständigen Meldungen](http://www.heise.de/newsticker/meldung/Adobe-stopft-kritische-Flash-Luecke-2178983.html) über Sicherheitslücken. Allein schon die Website von Adobe ist mir ein Graus: Die wollen mich zu Javascript zwingen (bei früheren Updates sowieso) und erkennen auch [meinen Browser](http://www.srware.net/software_srware_iron.php) nicht korrekt (nein, ich nutze *nicht* Chrome!), wenn ich mal nicht mit Firefox komme. Was besonders nervt, ist das unseriöse Angebot, mir Antiviren-Software irgendwelches Schlangenöl per default aufzwingen zu wollen. Was will man da erwarten….

Ich empfehle übrigens den [Foxit Reader;](http://www.foxitsoftware.com/Secure_PDF_Reader/) für Linux gibt es Vergleichbares.